# How to use the Rohde & Schwarz LabWindows/CVI Instrument Drivers

# **Driver Documentation**

Getting started guide for Rohde & Schwarz attribute based LabWindows/CVI instrument drivers.

Driver Documentation

Juergen Engelbrecht

10 April 2012

## **Table of Contents**

| 1   | LabWindows/CVI                                   | 3 |
|-----|--------------------------------------------------|---|
| 1.1 | Getting Started                                  | 3 |
| 1.2 | How to use the attribute based Instrument Driver | 3 |
| 1.3 | LabWindows/CVI Version                           | 3 |
| 1.4 | Additional Help                                  | 4 |
| 2   | Related Documents                                | 5 |

## 1 LabWindows/CVI

### 1.1 Getting Started

The LabWindows/CVI drivers and examples can be downloaded from the Rohde & Schwarz download area of the website:

#### http://www.rohde-schwarz.com/drivers

In order to be able to compile an application it is required to add following files to your LabWindows/CVI project:

- rs<Driver>.c
- rs<Driver>.h
- rs<Driver>.fp
- rs<Driver>\_attributes.c
- rs<Driver>\_attributes.h
- rs<Driver>\_callbacks.c
- rs<Driver>\_utility.h
- rs<Driver>\_utility.c
- rsidr core.c
- rsidr core.h

To be able to use feature of a specific personality, as well the corresponding source code is needed to add to the LabWindows/CVI project (e.g. rs<Driver>\_<Personality>.c).

#### 1.2 How to use the attribute based Instrument Driver

How to use attributes is described here: <u>1MA170: Introduction to Attribute Based</u> Instrument Drivers.

#### 1.3 LabWindows/CVI Version

Use National Instruments LabWindows/CVI 6 or later.

## 1.4 Additional Help

The LabWindows/CVI instrument driver consists of a ZIP archive containing the driver sources. In addition the instrument driver documentation is also included in compressed HTML format (Windows CHM help file) and stored together with the driver sources.

## 2 Related Documents

- Application Note 1MA170: Introduction to Attribute Based Instrument Drivers <a href="http://www.rohde-schwarz.com/appnote/1MA170.html">http://www.rohde-schwarz.com/appnote/1MA170.html</a>
- Application Note 1MA153: Development Hints and Best Practices for Using Instrument Drivers <a href="http://www.rohde-schwarz.com/appnote/1MA153.html">http://www.rohde-schwarz.com/appnote/1MA153.html</a>

#### **About Rohde & Schwarz**

Rohde & Schwarz is an independent group of companies specializing in electronics. It is a leading supplier of solutions in the fields of test and measurement, broadcasting, radiomonitoring and radiolocation, as well as secure communications. Established more than 75 years ago, Rohde & Schwarz has a global presence and a dedicated service network in over 70 countries. Company headquarters are in Munich, Germany.

#### **Environmental commitment**

- Energy-efficient products
- Continuous improvement in environmental sustainability
- ISO 14001-certified environmental management system

ISO 9001

#### Regional contact

Europe, Africa, Middle East +49 89 4129 12345 customersupport@rohde-schwarz.com

North America 1-888-TEST-RSA (1-888-837-8772) customer.support@rsa.rohde-schwarz.com

Latin America +1-410-910-7988 customersupport.la@rohde-schwarz.com

Asia/Pacific +65 65 13 04 88 customersupport.asia@rohde-schwarz.com

R&S® is a registered trademark of Rohde & Schwarz GmbH & Co. KG; Trade names are trademarks of the owners.

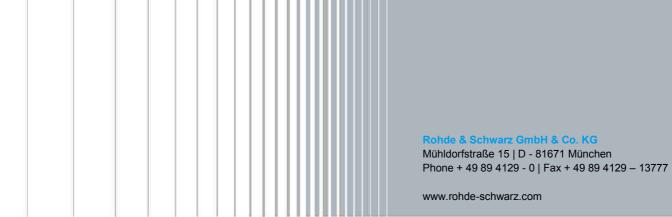